## Ready drawing of autocad machine ebook download

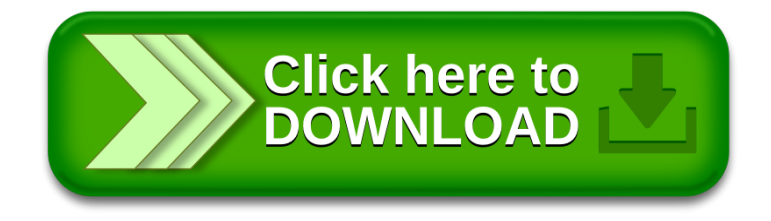